# **pushnotifier**

*Release 1.2.2*

**Mar 30, 2023**

### **Contents**

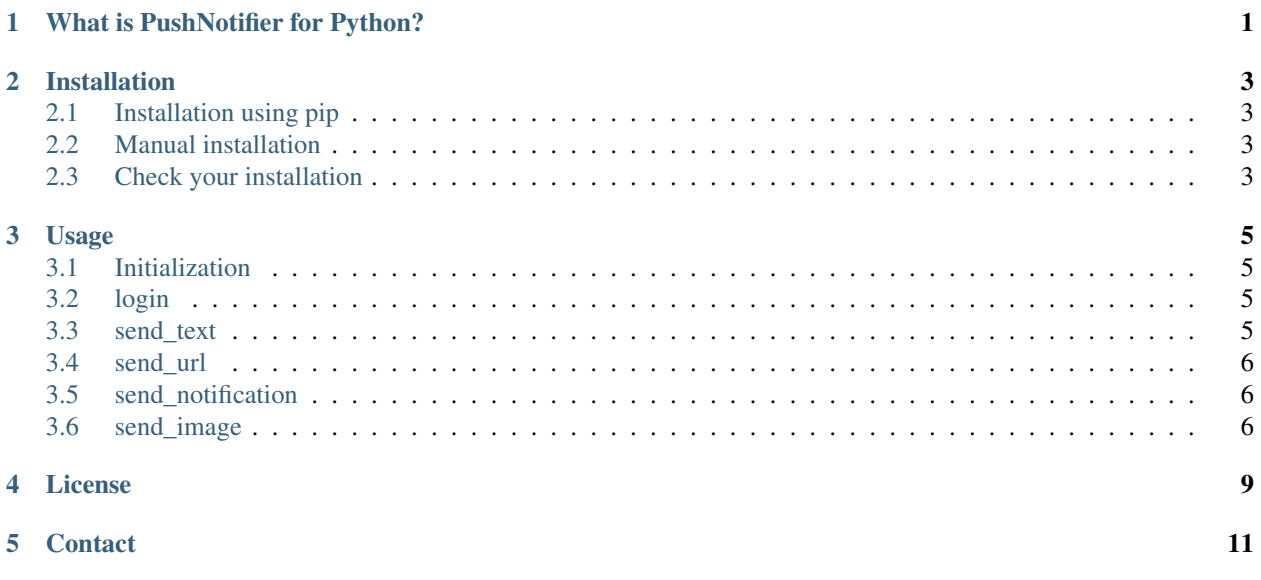

### What is PushNotifier for Python?

<span id="page-4-0"></span>PushNotifier for Python is a SDK to easily send push notifications to e.g. your smartphone via the service of [PushNoti](https://pushnotifier.de)[fier.](https://pushnotifier.de) You find more information on the [website.](https://pushnotifier.de) The module provides 4 simple functions for sending messages/images to all your devices specified.

### Installation

### <span id="page-6-1"></span><span id="page-6-0"></span>**2.1 Installation using pip**

Important: You have to have requests installed

• Just run pip install pushnotifier

### <span id="page-6-2"></span>**2.2 Manual installation**

- Download the [latest release](https://github.com/tomg404/pushnotifier-python/releases) from Github.
- Go into that directory.
- Run python setup.py install.

#### <span id="page-6-3"></span>**2.3 Check your installation**

```
>>> import pushnotifier
>>> pushnotifier.__version__
'1.1.2'
```
If import pushnotifier doesn't raise an error your installation is fine and you are ready to go :D

#### Usage

#### <span id="page-8-1"></span><span id="page-8-0"></span>**3.1 Initialization**

The PushNotifier object takes four parameters.

- 1. username: your username from <https://pushnotifier.de>
- 2. password: your password from <https://pushnotifier.de>
- 3. package\_name: the package you want to send your messages to
- 4. api\_key: your api key from <https://pushnotifier.de/account/api>

```
>>> from pushnotifier import PushNotifier
>>> pn = PushNotifier('username', 'password', 'package_name', 'api_key')
```
#### <span id="page-8-2"></span>**3.2 login**

The login method returns a dictionary with some basic information about your account if the login data is valid:

```
>>> pn.login(password)
{'username': 'username', 'avatar': 'https://gravatar.com/avatar/XXXXX', 'app_
˓→token': 'XXXXX', 'expires_at': XXXXX}
```
#### <span id="page-8-3"></span>**3.3 send\_text**

The send\_text method takes three parameters of which only text is required.

```
>>> pn.send_text(text, devices, silent)
```
By default the message gets sent to all devices linked to your [PushNotifier](https://pushnotifier.de) account. The silent parameter, which by default is set to False specifies if the message triggers a sound on the device(s) it gets sent to.

Example: Send the message to specific devices only and don't trigger a sound on the receiving devices.

**>>>** pn.send\_text(text, devices=['ID1', 'ID2'], silent=**True**)

Errors:

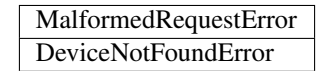

#### <span id="page-9-0"></span>**3.4 send\_url**

The send\_url method has the same parameters as the send\_text method except that it takes an url instead of text.

```
>>> pn.send_url(url, devices, silent)
```
#### Example:

**>>>** pn.send\_url('https://www.example.com')

#### Errors and returns:

send\_url raises the same errors and has the same returns as send\_text.

#### <span id="page-9-1"></span>**3.5 send\_notification**

To send a notification you have to pass 2 parameters to the method.  $text{text and}$  url. Apart from that the method again is basically the same as send text and send url.

**>>>** pn.send\_notification(text, url, devices, silent)

Example:

**>>>** pn.send\_url('hello world', 'https://www.example.com')

#### Errors and returns:

send\_notification raises the same errors and has the same returns as send\_text and send\_url.

#### <span id="page-9-2"></span>**3.6 send\_image**

To send an image you only have to pass the path of your image to the method.

**>>>** pn.send\_image(image\_path, devices, silent)

Example:

**>>>** pn.send\_image('path/to/image.png', devices=['ID1', 'ID2', 'ID3'])

#### Errors:

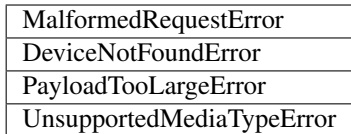

#### License

#### <span id="page-12-0"></span>MIT License

Copyright (c) 2019 Tom Gaimann

Permission is hereby granted, free of charge, to any person obtaining a copy of this software and associated documentation files (the "Software"), to deal in the Software without restriction, including without limitation the rights to use, copy, modify, merge, publish, distribute, sublicense, and/or sell copies of the Software, and to permit persons to whom the Software is furnished to do so, subject to the following conditions:

The above copyright notice and this permission notice shall be included in all copies or substantial portions of the Software.

THE SOFTWARE IS PROVIDED "AS IS", WITHOUT WARRANTY OF ANY KIND, EXPRESS OR IMPLIED, INCLUDING BUT NOT LIMITED TO THE WARRANTIES OF MERCHANTABILITY, FITNESS FOR A PAR-TICULAR PURPOSE AND NONINFRINGEMENT. IN NO EVENT SHALL THE AUTHORS OR COPYRIGHT HOLDERS BE LIABLE FOR ANY CLAIM, DAMAGES OR OTHER LIABILITY, WHETHER IN AN ACTION OF CONTRACT, TORT OR OTHERWISE, ARISING FROM, OUT OF OR IN CONNECTION WITH THE SOFT-WARE OR THE USE OR OTHER DEALINGS IN THE SOFTWARE.

**Contact** 

<span id="page-14-0"></span>Email: [tom.gaimann@outlook.com](mailto:tom.gaimann@outlook.com)